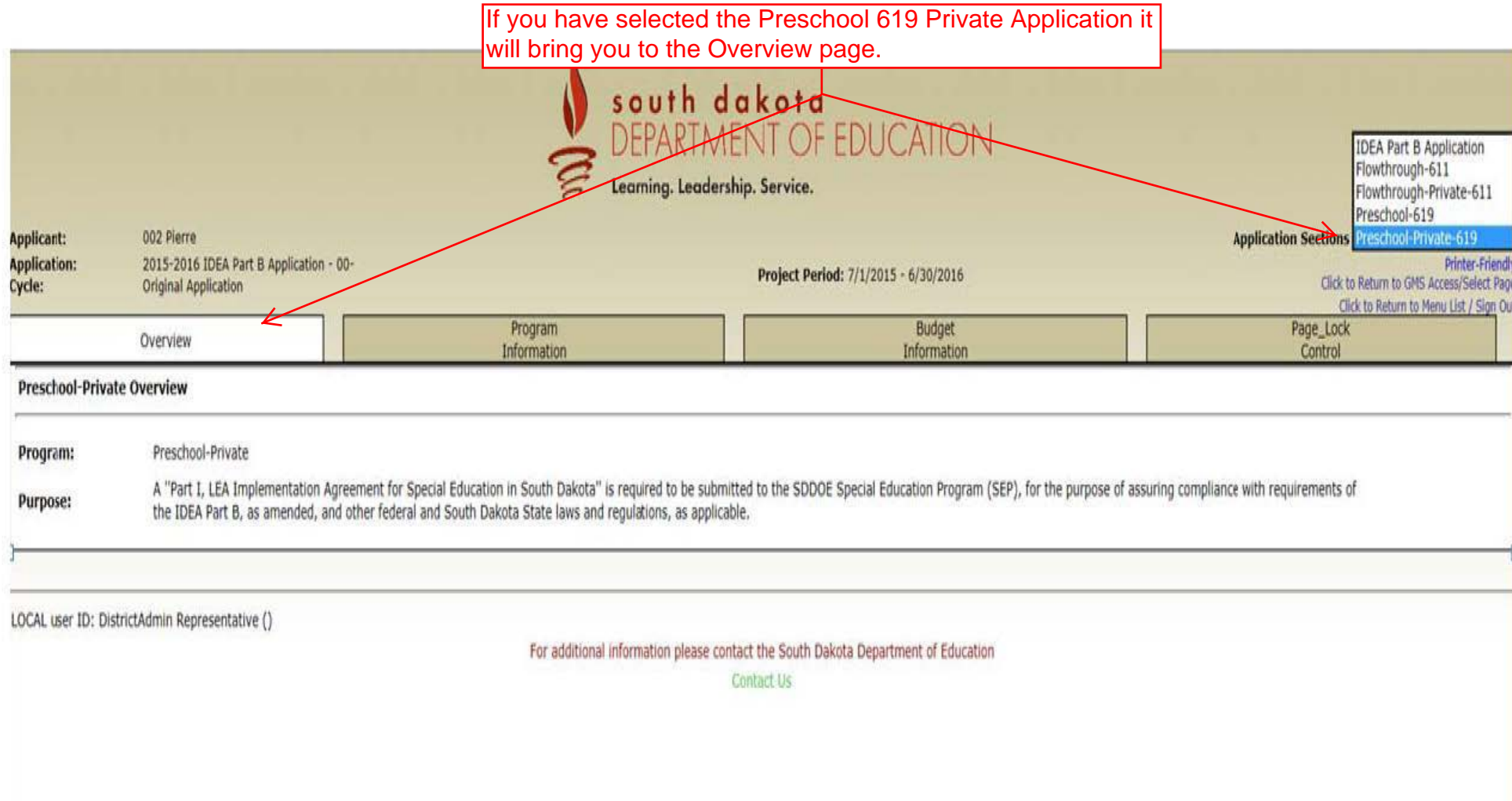

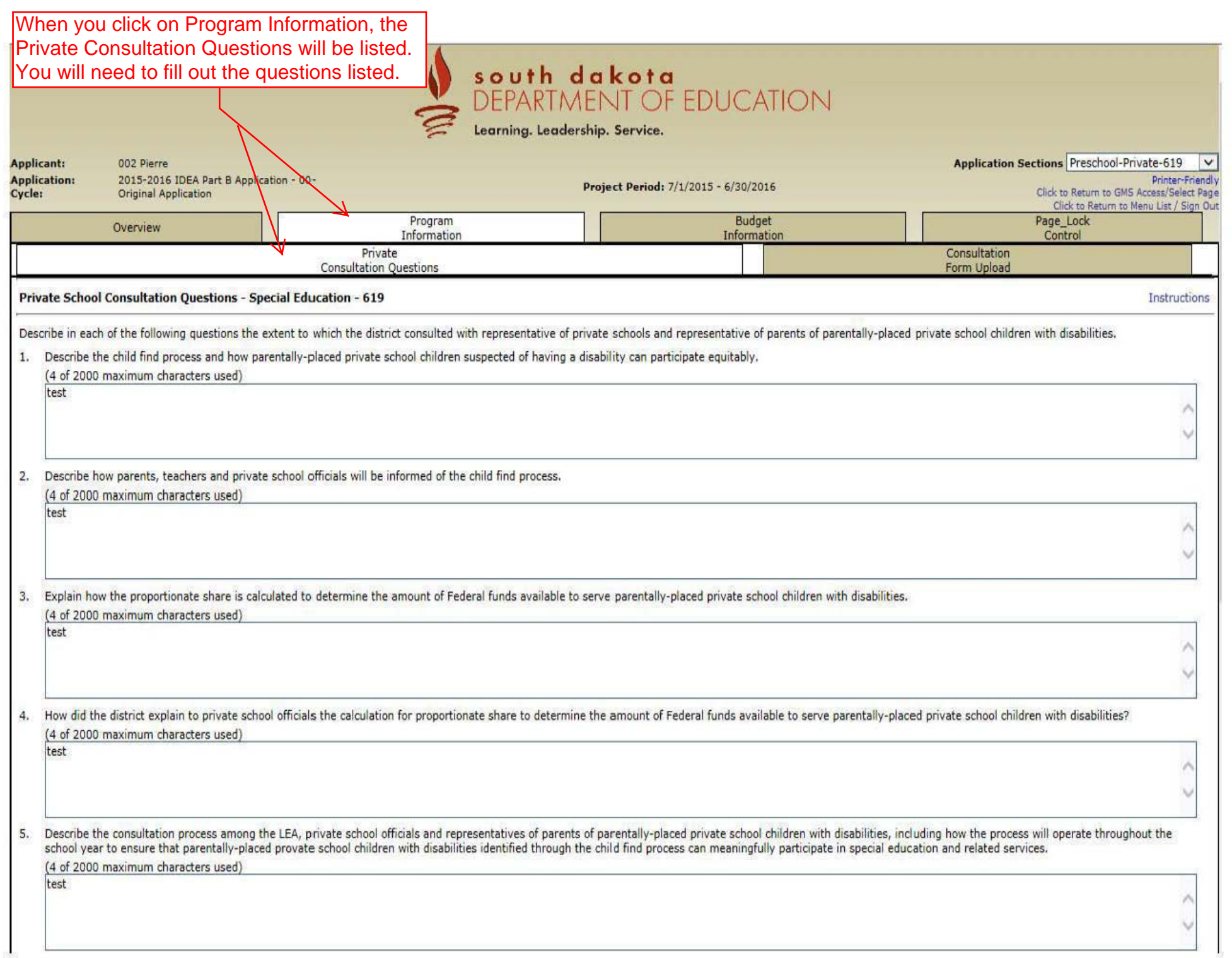

## Continued...

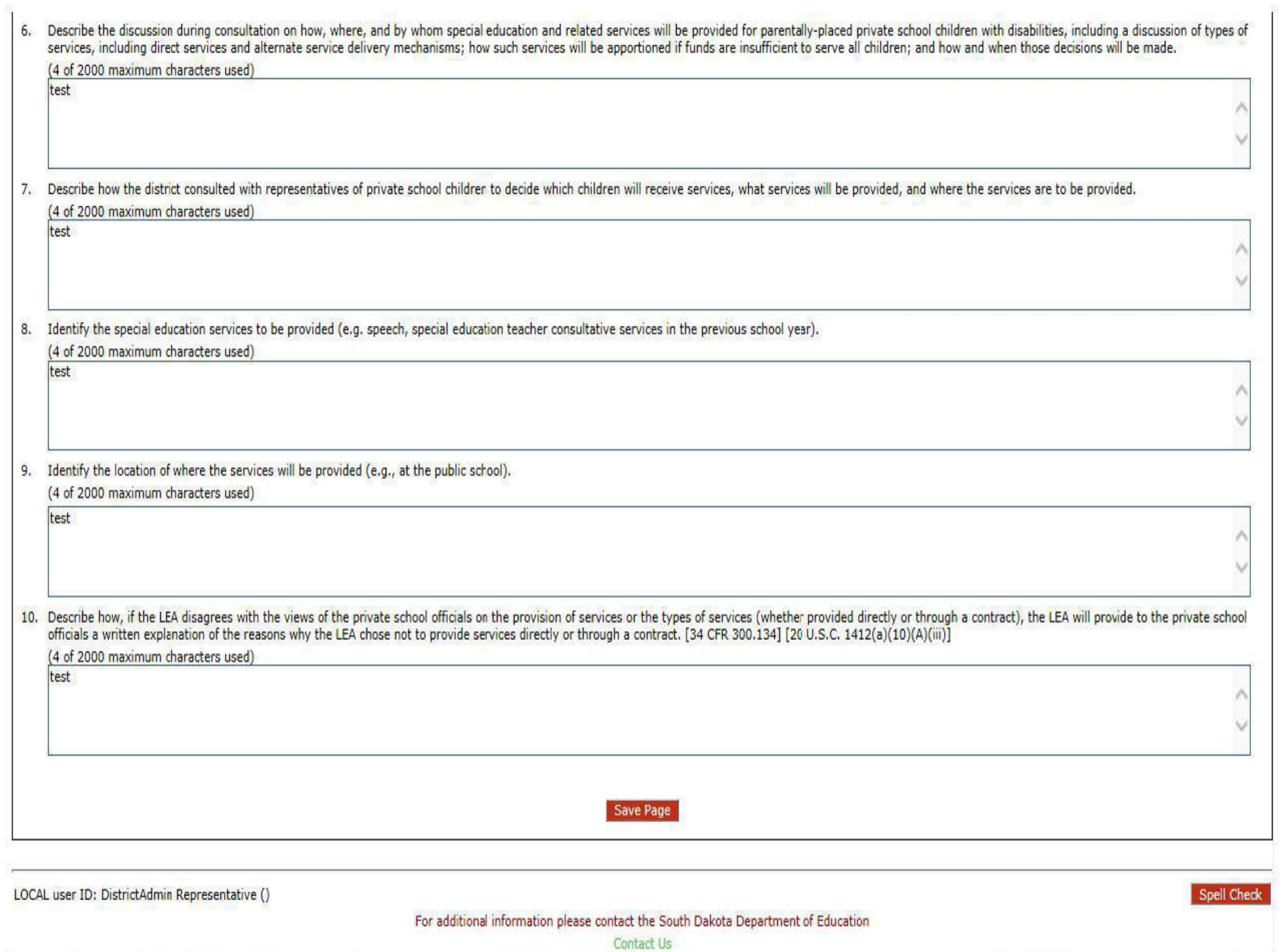

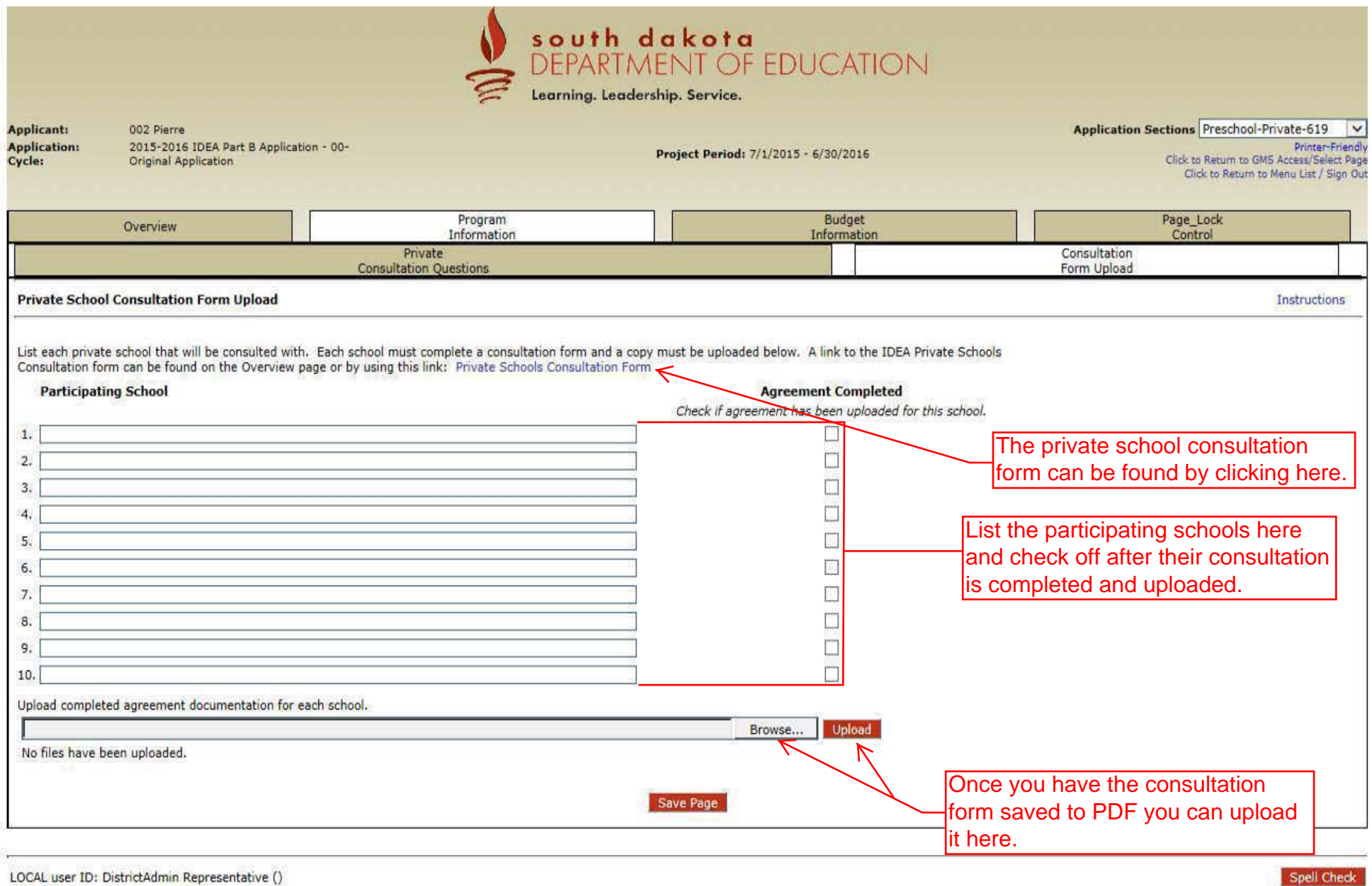

For additional information please contact the South Dakota Department of Education

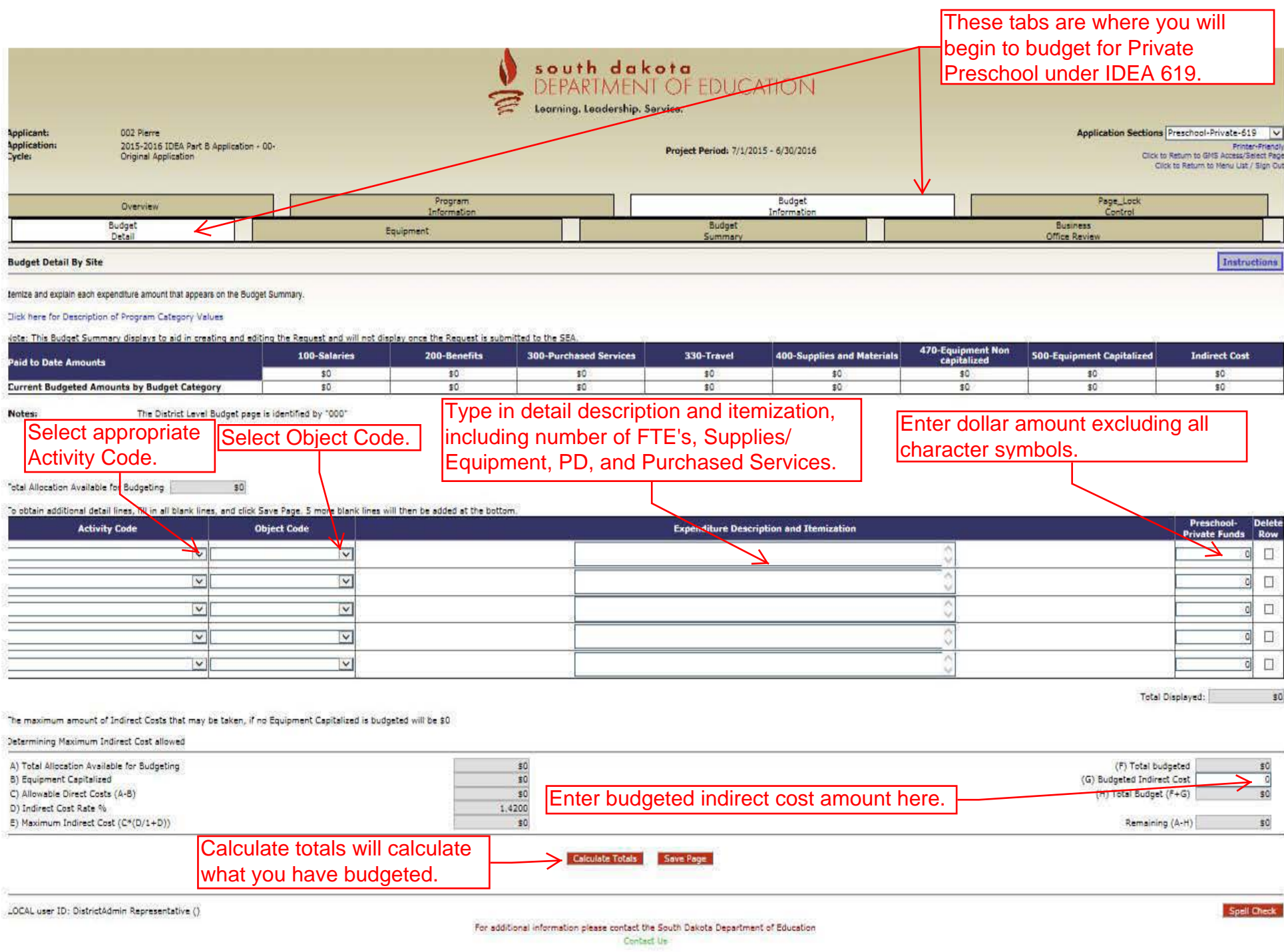

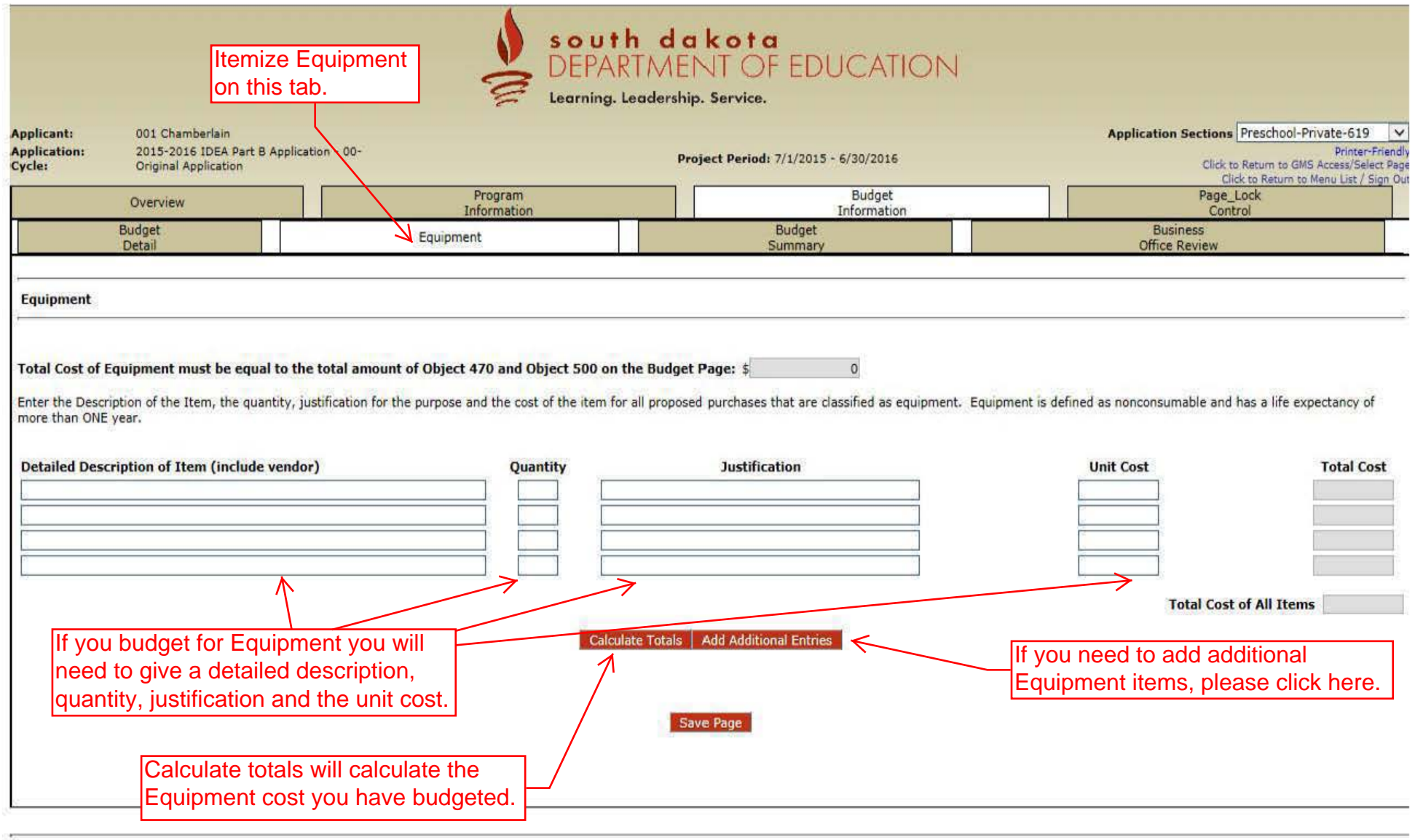

LOCAL user ID: DistrictAdmin Representative ()

For additional information please contact the South Dakota Department of Education

Spell Check

Contact Us

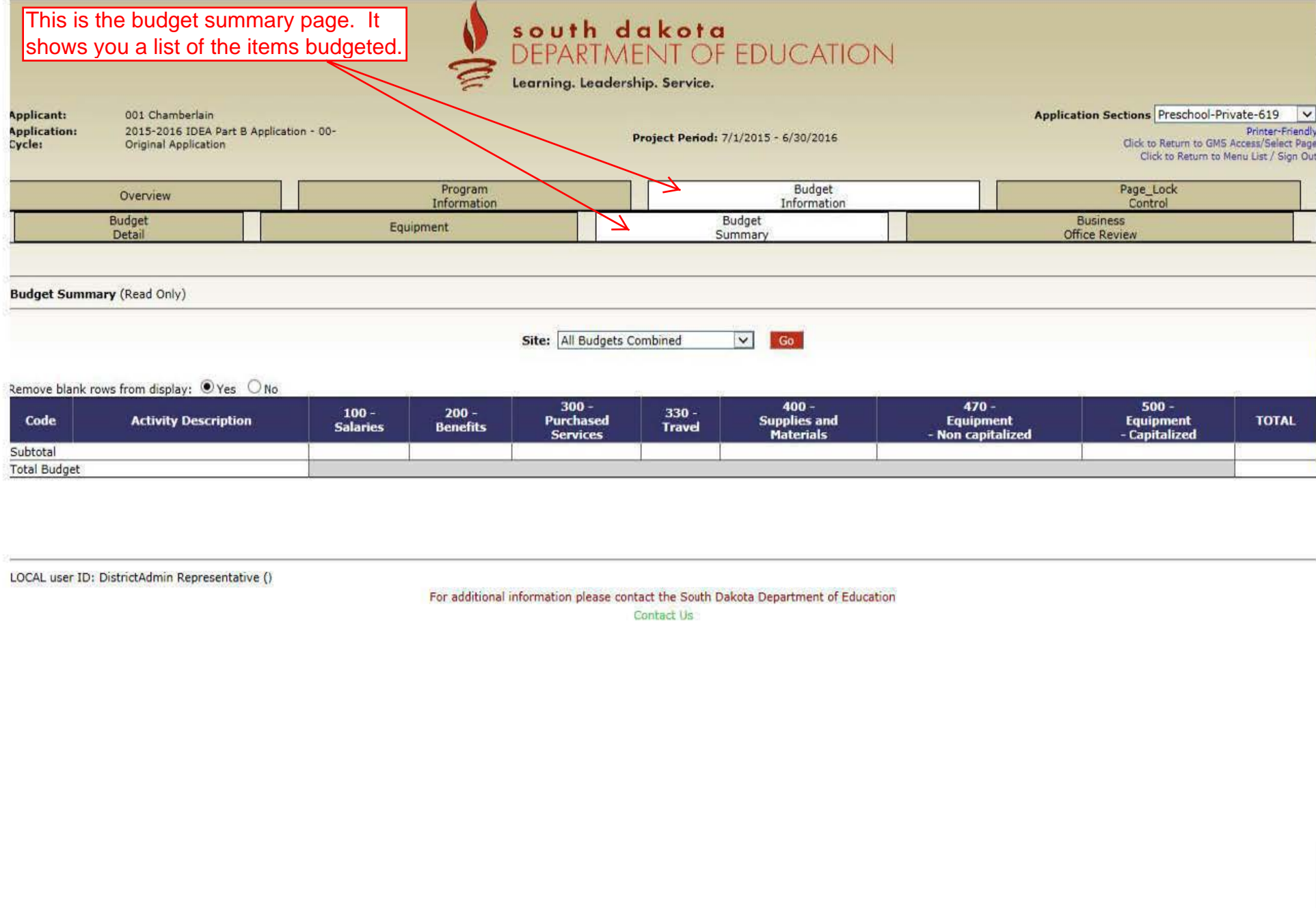

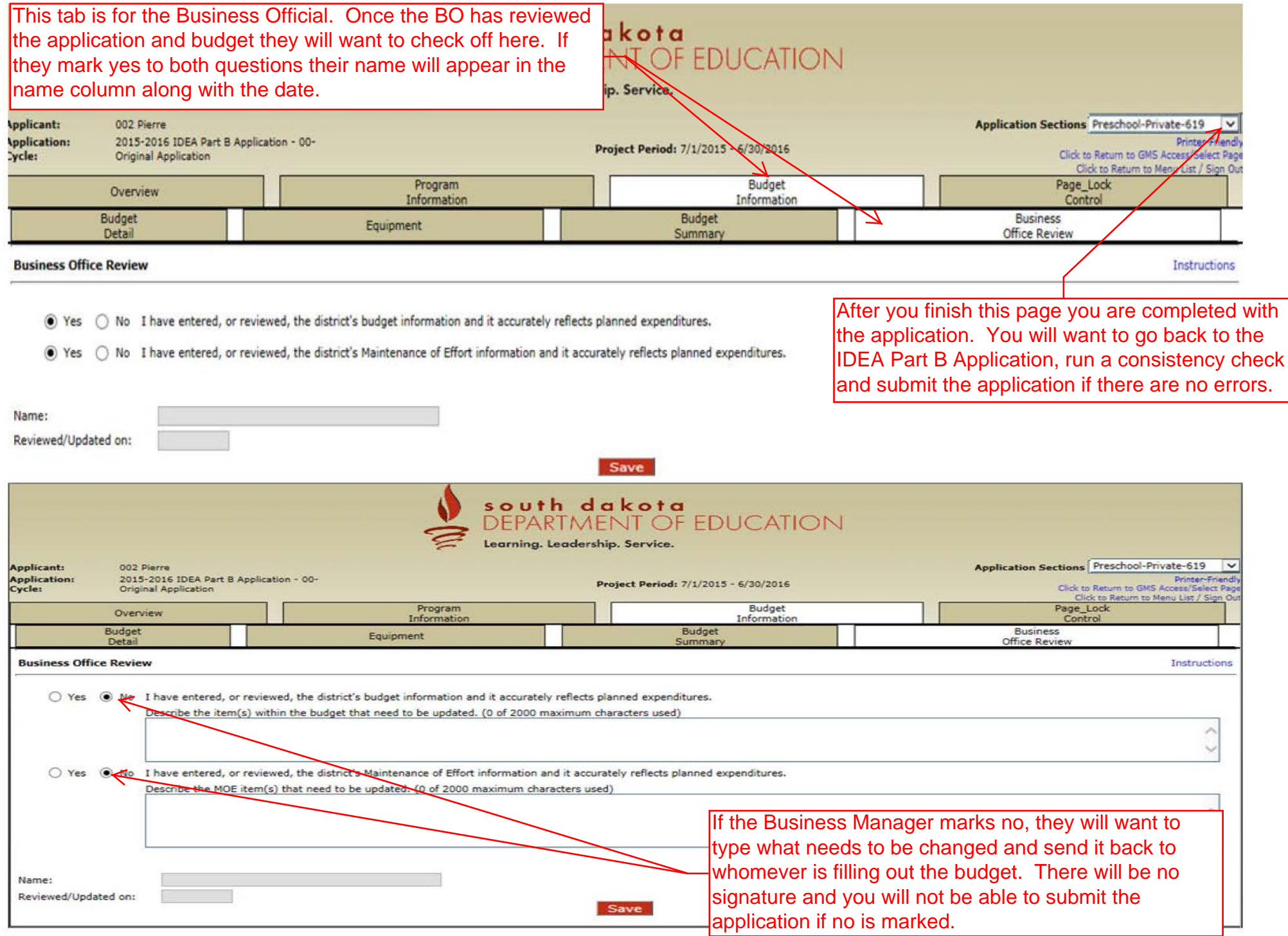